## Package 'mlr3benchmark'

October 4, 2021

<span id="page-0-0"></span>Title Analysis and Visualisation of Benchmark Experiments Version 0.1.3 Description Implements methods for post-hoc analysis and visualisation of benchmark experiments, for 'mlr3' and beyond. License LGPL-3 URL <https://mlr3benchmark.mlr-org.com>,

<https://github.com/mlr-org/mlr3benchmark>

BugReports <https://github.com/mlr-org/mlr3benchmark/issues>

**Depends**  $R (= 3.1.0)$ 

Imports checkmate, data.table, ggplot2, mlr3misc, R6

Suggests mlr3, mlr3learners, PMCMRplus, rpart, testthat, xgboost

Encoding UTF-8

NeedsCompilation no

RoxygenNote 7.1.1

Author Sonabend Raphael [cre, aut] (<<https://orcid.org/0000-0001-9225-4654>>), Florian Pfisterer [aut] (<<https://orcid.org/0000-0001-8867-762X>>), Michel Lang [ctb] (<<https://orcid.org/0000-0001-9754-0393>>), Bernd Bischl [ctb] (<<https://orcid.org/0000-0001-6002-6980>>)

Maintainer Sonabend Raphael <raphaelsonabend@gmail.com>

Repository CRAN

Date/Publication 2021-10-04 15:30:02 UTC

### R topics documented:

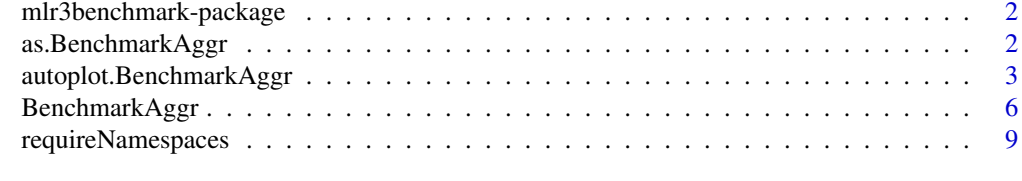

 $\blacksquare$ 

<span id="page-1-0"></span>mlr3benchmark-package *mlr3benchmark: Analysis and Visualisation of Benchmark Experiments*

#### Description

Implements methods for post-hoc analysis and visualisation of benchmark experiments, for 'mlr3' and beyond.

#### Author(s)

Maintainer: Sonabend Raphael <raphaelsonabend@gmail.com> [\(ORCID\)](https://orcid.org/0000-0001-9225-4654)

Authors:

• Florian Pfisterer <pfistererf@googlemail.com> [\(ORCID\)](https://orcid.org/0000-0001-8867-762X)

Other contributors:

- Michel Lang <michellang@gmail.com> [\(ORCID\)](https://orcid.org/0000-0001-9754-0393) [contributor]
- Bernd Bischl <br/>bernd\_bischl@gmx.net> [\(ORCID\)](https://orcid.org/0000-0001-6002-6980) [contributor]

#### See Also

Useful links:

- <https://mlr3benchmark.mlr-org.com>
- <https://github.com/mlr-org/mlr3benchmark>
- Report bugs at <https://github.com/mlr-org/mlr3benchmark/issues>

<span id="page-1-1"></span>as.BenchmarkAggr *Coercions to BenchmarkAggr*

#### Description

Coercion methods to [BenchmarkAggr.](#page-5-1) For [mlr3::BenchmarkResult](#page-0-0) this is a simple wrapper around the [BenchmarkAggr](#page-5-1) constructor called with [mlr3::BenchmarkResult\\$](#page-0-0)aggregate().

#### Usage

```
as.BenchmarkAggr(
  obj,
  task_id = "task_id",learner_id = "learner_id",
  independent = TRUE,strip_prefix = TRUE,
  ...
)
```
#### <span id="page-2-0"></span>**Arguments**

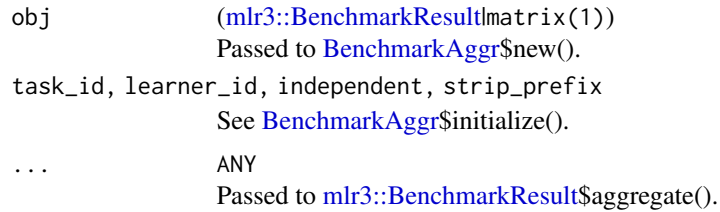

#### Examples

```
df = data frame(tasks = factor(rep(c("A", "B"), each = 5),levels = c("A", "B")),
                learners = factor(paste0("L", 1:5)),
                RMSE = runif(10), MAE = runif(10))
```

```
as.BenchmarkAggr(df, task_id = "tasks", learner_id = "learners")
```

```
if (requireNamespaces(c("mlr3", "rpart"))) {
 library(mlr3)
 task = tsks(c("boston_housing", "mtcars"))
 learns = lrns(c("regr.featureless", "regr.rpart"))
 bm = benchmark(benchmark_grid(task, learns, rsmp("cv", folds = 2)))
 # default measure
 as.BenchmarkAggr(bm)
 # change measure
 as.BenchmarkAggr(bm, measures = msr("regr.rmse"))
}
```
autoplot.BenchmarkAggr

*Plots for BenchmarkAggr*

#### **Description**

Generates plots for [BenchmarkAggr,](#page-5-1) all assume that there are multiple, independent, tasks. Choices depending on the argument type:

- "mean" (default): Assumes there are at least two independent tasks. Plots the sample mean of the measure for all learners with error bars computed with the standard error of the mean.
- "box": Boxplots for each learner calculated over all tasks for a given measure.
- "fn": Plots post-hoc Friedman-Nemenyi by first calling [BenchmarkAggr\\$](#page-5-1)friedman\_posthoc and plotting significant pairs in coloured squares and leaving non-significant pairs blank, useful for simply visualising pair-wise comparisons.

<span id="page-3-0"></span>• "cd": Critical difference plots (Demsar, 2006). Learners are drawn on the x-axis according to their average rank with the best performing on the left and decreasing performance going right. Any learners not connected by a horizontal bar are significantly different in performance. Critical differences are calculated as:

$$
CD = q_{\alpha} \sqrt{\left(\frac{k(k+1)}{6N}\right)}
$$

Where  $q_{\alpha}$  is based on the studentized range statistic. See references for further details. It's recommended to crop white space using external tools, or function image\_trim() from package [magick](https://CRAN.R-project.org/package=magick).

#### Usage

```
## S3 method for class 'BenchmarkAggr'
autoplot(
  obj,
  type = c("mean", "box", "fn", "cd"),
 meas = NULL,level = 0.95,p.value = 0.05,
 minimize = TRUE,
 test = "nem",
 baseline = NULL,
  style = 1L,
 ratio = 1/7,
 col = "red",...
)
```
#### Arguments

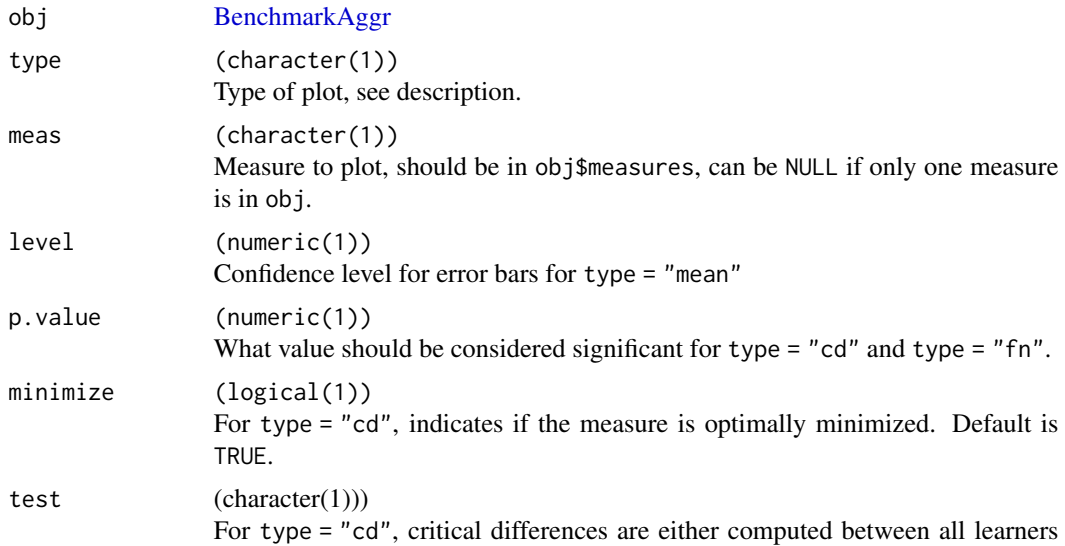

<span id="page-4-0"></span>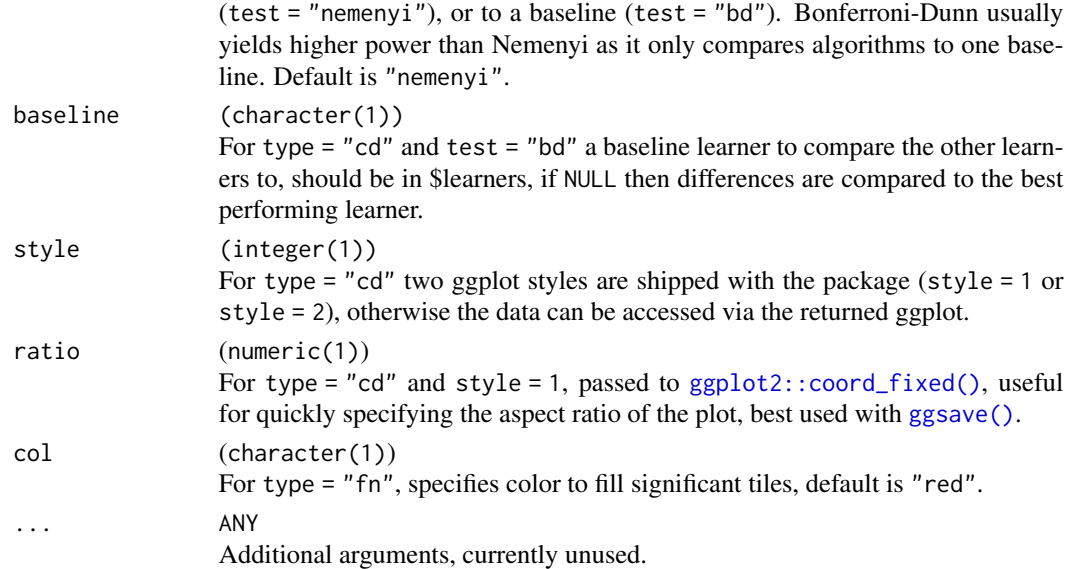

#### References

Demšar J (2006). "Statistical Comparisons of Classifiers over Multiple Data Sets." *Journal of Machine Learning Research*, 7(1), 1-30. <https://jmlr.org/papers/v7/demsar06a.html>.

#### Examples

```
if (requireNamespaces(c("mlr3learners", "mlr3", "rpart", "xgboost"))) {
library(mlr3)
library(mlr3learners)
library(ggplot2)
set.seed(1)
task = tsks(c("iris", "sonar", "wine", "zoo"))
learns = lrns(c("classif.featureless", "classif.rpart", "classif.xgboost"))
bm = benchmark(benchmark_grid(task, learns, rsmp("cv", folds = 3)))
obj = as.BenchmarkAggr(bm)
# mean and error bars
autoplot(obj, type = "mean", level = 0.95)if (requireNamespace("PMCMRplus", quietly = TRUE)) {
  # critical differences
  autoplot(obj, type = "cd", style = 1)autoplot(obj, type = "cd", style = 2)# post-hoc friedman-nemenyi
  autoplot(obj, type = "fn")
}
}
```
<span id="page-5-1"></span><span id="page-5-0"></span>

#### Description

An R6 class for aggregated benchmark results.

#### Details

This class is used to easily carry out and guide analysis of models after aggregating the results after resampling. This can either be constructed using **[mlr3](https://CRAN.R-project.org/package=mlr3)** objects, for example the result of [mlr3::BenchmarkResult\\$](#page-0-0)aggregate or via [as.BenchmarkAggr,](#page-1-1) or by passing in a custom dataset of results. Custom datasets must include at the very least, a character column for learner ids, a character column for task ids, and numeric columns for one or more measures.

Currently supported for multiple independent datasets only.

#### Active bindings

```
data (data.table::data.table)
    Aggregated data.
learners (character())
    Unique learner names.
tasks (character())
    Unique task names.
measures (character())
    Unique measure names.
nlrns (integer())
    Number of learners.
ntasks (integer())
    Number of tasks.
nmeas (integer())
    Number of measures.
nrow (integer())
    Number of rows.
```

```
col_roles (character())
    Column roles, currently cannot be changed after construction.
```
#### Methods

#### Public methods:

- [BenchmarkAggr\\$new\(\)](#page-6-0)
- [BenchmarkAggr\\$print\(\)](#page-6-1)
- [BenchmarkAggr\\$summary\(\)](#page-6-2)

#### <span id="page-6-3"></span>BenchmarkAggr 7

- [BenchmarkAggr\\$rank\\_data\(\)](#page-7-0)
- [BenchmarkAggr\\$friedman\\_test\(\)](#page-7-1)
- [BenchmarkAggr\\$friedman\\_posthoc\(\)](#page-7-2)
- [BenchmarkAggr\\$subset\(\)](#page-7-3)
- [BenchmarkAggr\\$clone\(\)](#page-8-1)

#### <span id="page-6-0"></span>**Method** new(): Creates a new instance of this  $R6$  class.

```
Usage:
BenchmarkAggr$new(
  dt,
  task_id = "task_id",learner_id = "learner_id",
  independent = TRUE,strip_prefix = TRUE,
  ...
\lambda
```
*Arguments:*

```
dt (matrix(1))
```
' matrix like object coercable to [data.table::data.table,](#page-0-0) should include column names "task\_id" and "learner\_id", and at least one measure (numeric). If ids are not already factors then coerced internally.

```
task_id (character(1))
```
String specifying name of task id column.

learner\_id (character(1))

String specifying name of learner id column.

```
independent (logical(1))
```
Are tasks independent of one another? Affects which tests can be used for analysis.

```
strip_prefix (logical(1))
```
If TRUE (default) then mlr prefixes, e.g. regr., classif., are automatically stripped from the learner\_id.

```
... ANY
```
Additional arguments, currently unused.

<span id="page-6-1"></span>Method print(): Prints the internal data via [data.table::print.data.table.](#page-0-0)

*Usage:*

BenchmarkAggr\$print(...)

*Arguments:*

... ANY

Passed to [data.table::print.data.table.](#page-0-0)

<span id="page-6-2"></span>Method summary(): Prints the internal data via [data.table::print.data.table.](#page-0-0)

*Usage:*

BenchmarkAggr\$summary(...)

*Arguments:*

<span id="page-7-4"></span>... ANY

Passed to [data.table::print.data.table.](#page-0-0)

<span id="page-7-0"></span>Method rank\_data(): Ranks the aggregated data given some measure.

*Usage:*

```
BenchmarkAggr$rank_data(meas = NULL, minimize = TRUE, task = NULL, ...)
```
*Arguments:*

meas (character(1))

Measure to rank the data against, should be in \$measures. Can be NULL if only one measure in data.

```
minimize (logical(1))
```
Should the measure be minimized? Default is TRUE.

```
task (character(1))
```
If NULL then returns a matrix of ranks where columns are tasks and rows are learners, otherwise returns a one-column matrix of a specified task, should be in \$tasks.

```
... ANY ANY
```
Passed to [data.table::frank\(\)](#page-0-0).

<span id="page-7-1"></span>Method friedman\_test(): Computes Friedman test over all tasks, assumes datasets are independent.

*Usage:*

```
BenchmarkAggr$friedman_test(meas = NULL, p.adjust.method = NULL)
```
*Arguments:*

meas (character(1))

Measure to rank the data against, should be in \$measures. If no measure is provided then returns a matrix of tests for all measures.

```
p.adjust.method (character(1))
```
Passed to [p.adjust](#page-0-0) if meas = NULL for multiple testing correction. If NULL then no correction applied.

<span id="page-7-2"></span>Method friedman\_posthoc(): Posthoc Friedman Nemenyi tests. Computed with [PMCMR](#page-0-0)[plus::frdAllPairsNemenyiTest.](#page-0-0) If global \$friedman\_test is non-significant then this is returned and no post-hocs computed. Also returns critical difference

*Usage:*

```
BenchmarkAggr$friedman_posthoc(meas = NULL, p.value = 0.05)
```
*Arguments:*

meas (character(1))

Measure to rank the data against, should be in \$measures. Can be NULL if only one measure in data.

p.value (numeric(1))

p.value for which the global test will be considered significant.

<span id="page-7-3"></span>Method subset(): Subsets the data by given tasks or learners. Returns data as [data.table::data.table.](#page-0-0)

*Usage:*

```
BenchmarkAggr$subset(task = NULL, learner = NULL)
```
#### <span id="page-8-0"></span>requireNamespaces 9

```
Arguments:
task (character())
    Task(s) to subset the data by.
learner (character())
    Learner(s) to subset the data by.
```
<span id="page-8-1"></span>Method clone(): The objects of this class are cloneable with this method.

```
Usage:
BenchmarkAggr$clone(deep = FALSE)
Arguments:
deep Whether to make a deep clone.
```
#### References

'r format\_bib("demsar\_2006")

#### Examples

```
# Not restricted to mlr3 objects
df = data frame(tasks = factor(rep(c("A", "B"), each = 5),levels = c("A", "B")),
               learners = factor(paste@("L", 1:5)),RMSE = runif(10), MAE = runif(10))
as.BenchmarkAggr(df, task_id = "tasks", learner_id = "learners")
if (requireNamespaces(c("mlr3", "rpart"))) {
 library(mlr3)
 task = tsks(c("boston_housing", "mtcars"))
 learns = lrns(c("regr.featureless", "regr.rpart"))
 bm = benchmark(benchmark_grid(task, learns, rsmp("cv", folds = 2)))
 # coercion
 as.BenchmarkAggr(bm)
}
```
requireNamespaces *Helper Vectorizing requireNamespace*

#### Description

Internal helper function for documentation.

#### Usage

```
requireNamespaces(x)
```
#### Arguments

x Packages to check.

# <span id="page-9-0"></span>Index

as.BenchmarkAggr, [2,](#page-1-0) *[6](#page-5-0)* autoplot.BenchmarkAggr, [3](#page-2-0)

BenchmarkAggr, *[2](#page-1-0)[–4](#page-3-0)*, [6](#page-5-0)

data.table::data.table, *[6–](#page-5-0)[8](#page-7-4)* data.table::frank(), *[8](#page-7-4)* data.table::print.data.table, *[7,](#page-6-3) [8](#page-7-4)*

ggplot2::coord\_fixed(), *[5](#page-4-0)* ggsave(), *[5](#page-4-0)*

mlr3::BenchmarkResult, *[2,](#page-1-0) [3](#page-2-0)*, *[6](#page-5-0)* mlr3benchmark *(*mlr3benchmark-package*)*, [2](#page-1-0) mlr3benchmark-package, [2](#page-1-0)

p.adjust, *[8](#page-7-4)* PMCMRplus::frdAllPairsNemenyiTest, *[8](#page-7-4)*

R6, *[7](#page-6-3)* requireNamespaces, [9](#page-8-0)